# CAMBRIDGE INTERNATIONAL EXAMINATIONS

2003

CAREER AWARD IN ICT Advanced Level

# MARK SCHEME

MODULE: 5202/A

ADVANCED SPREADSHEETS

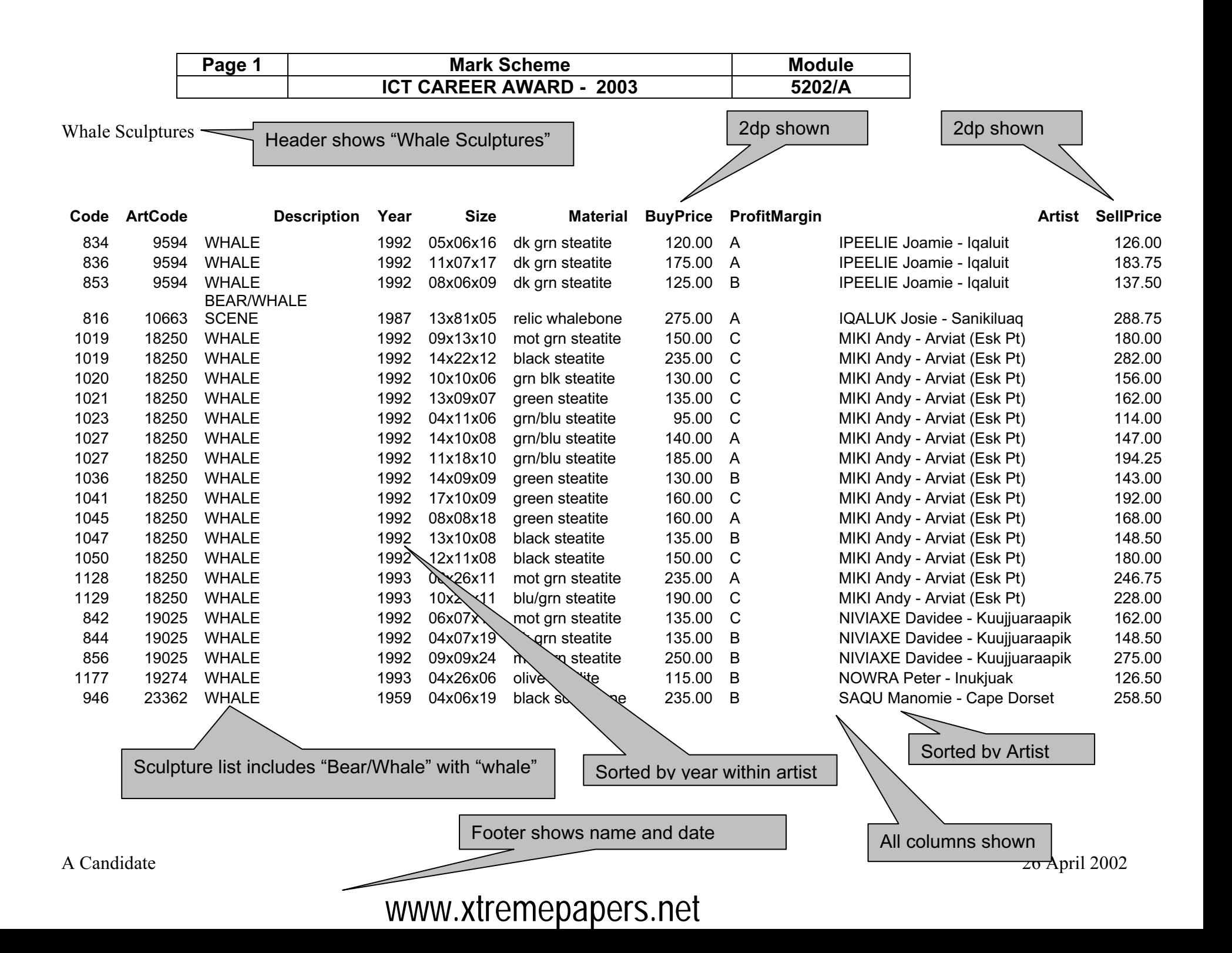

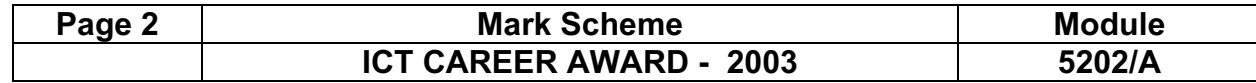

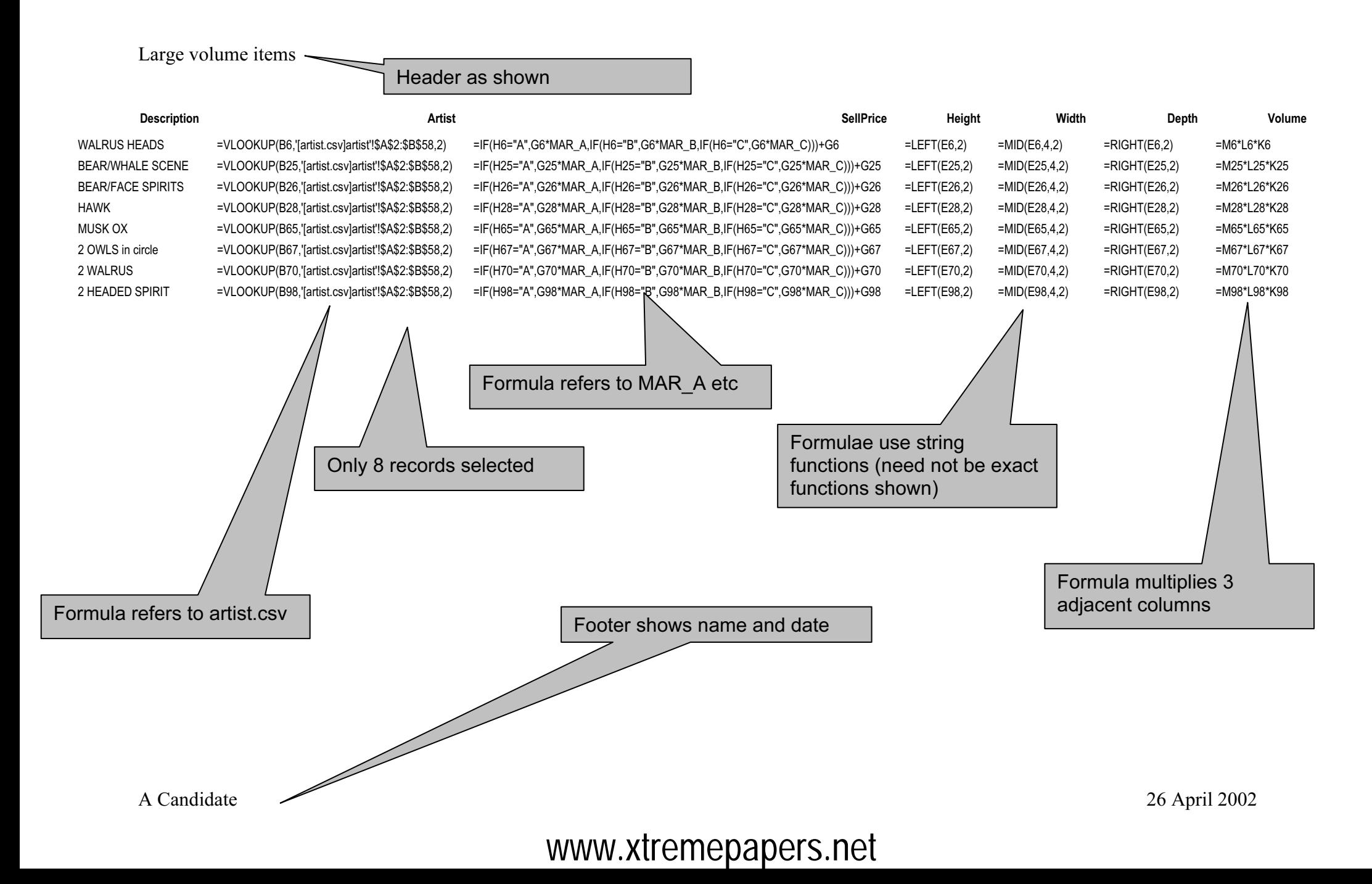

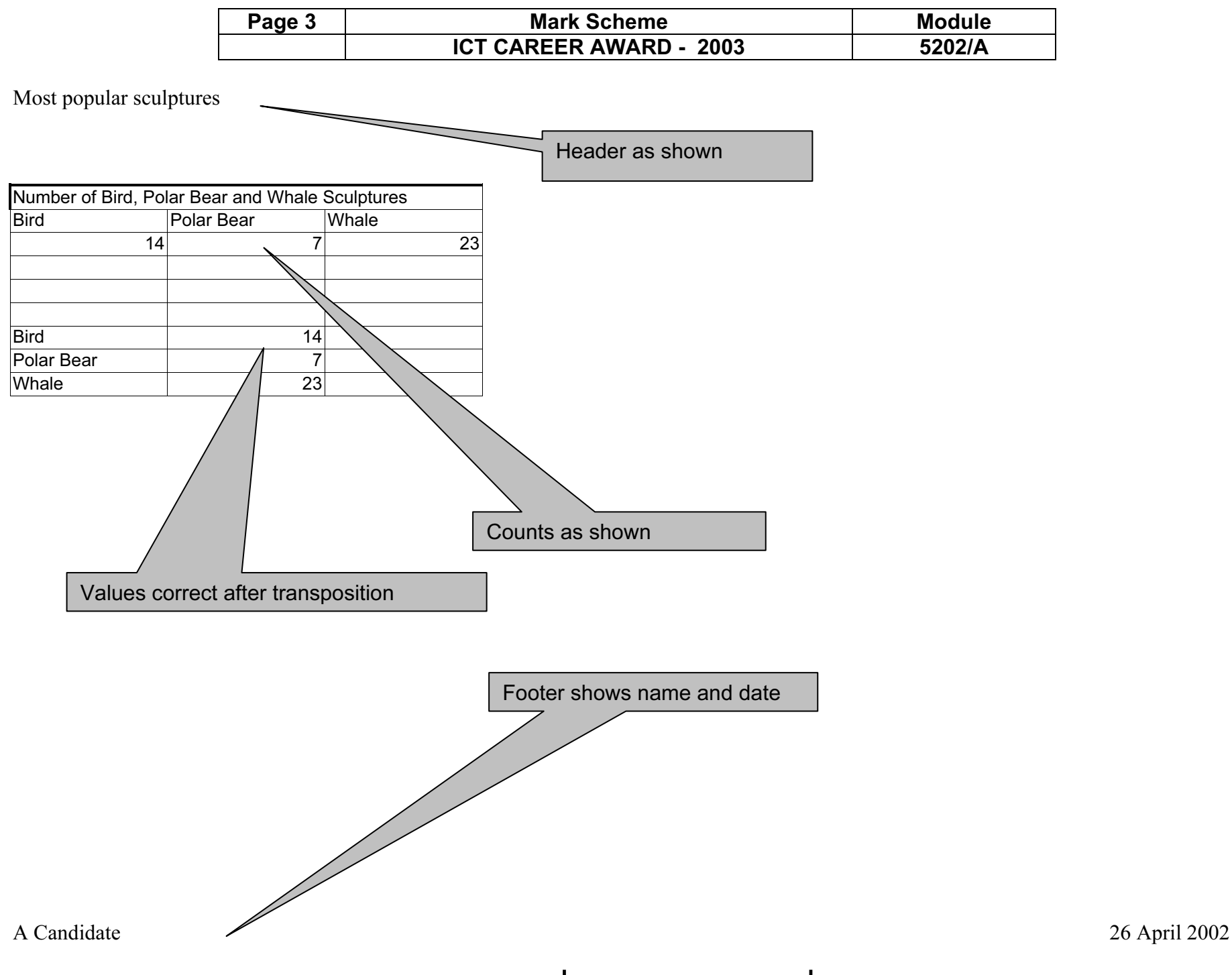

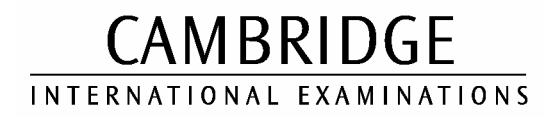

2003

### CAREER AWARD IN ICT Advanced Level

# MARK SCHEME

## MODULE: 5202/B

## ADVANCED SPREADSHEETS

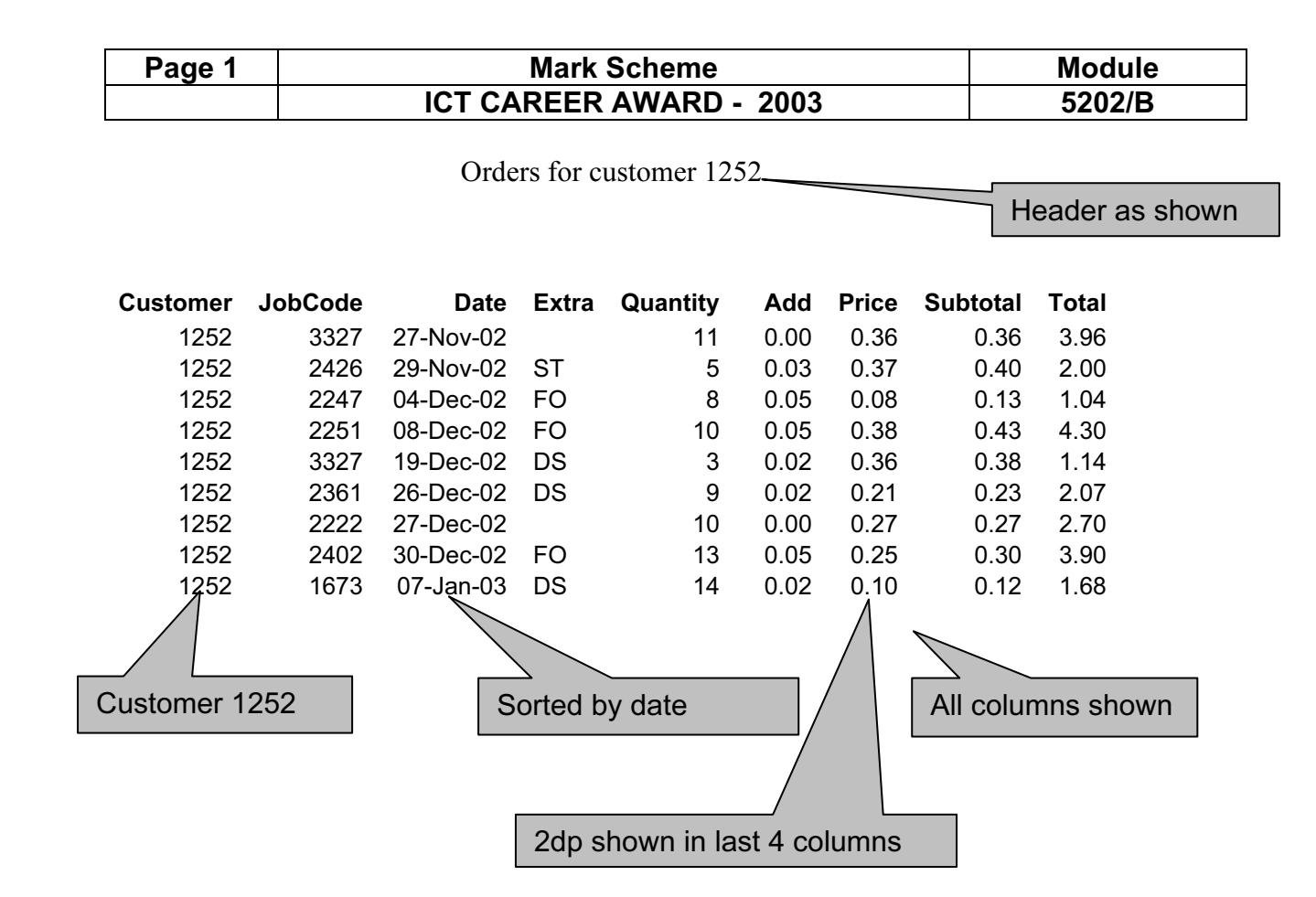

Footer shows name, candidate number and date

A Candidate Candidate Number 26 April 2002

Page 2 | Mark Scheme | Module ICT CAREER AWARD - 2003 5202/B

5202/B

Header as shown

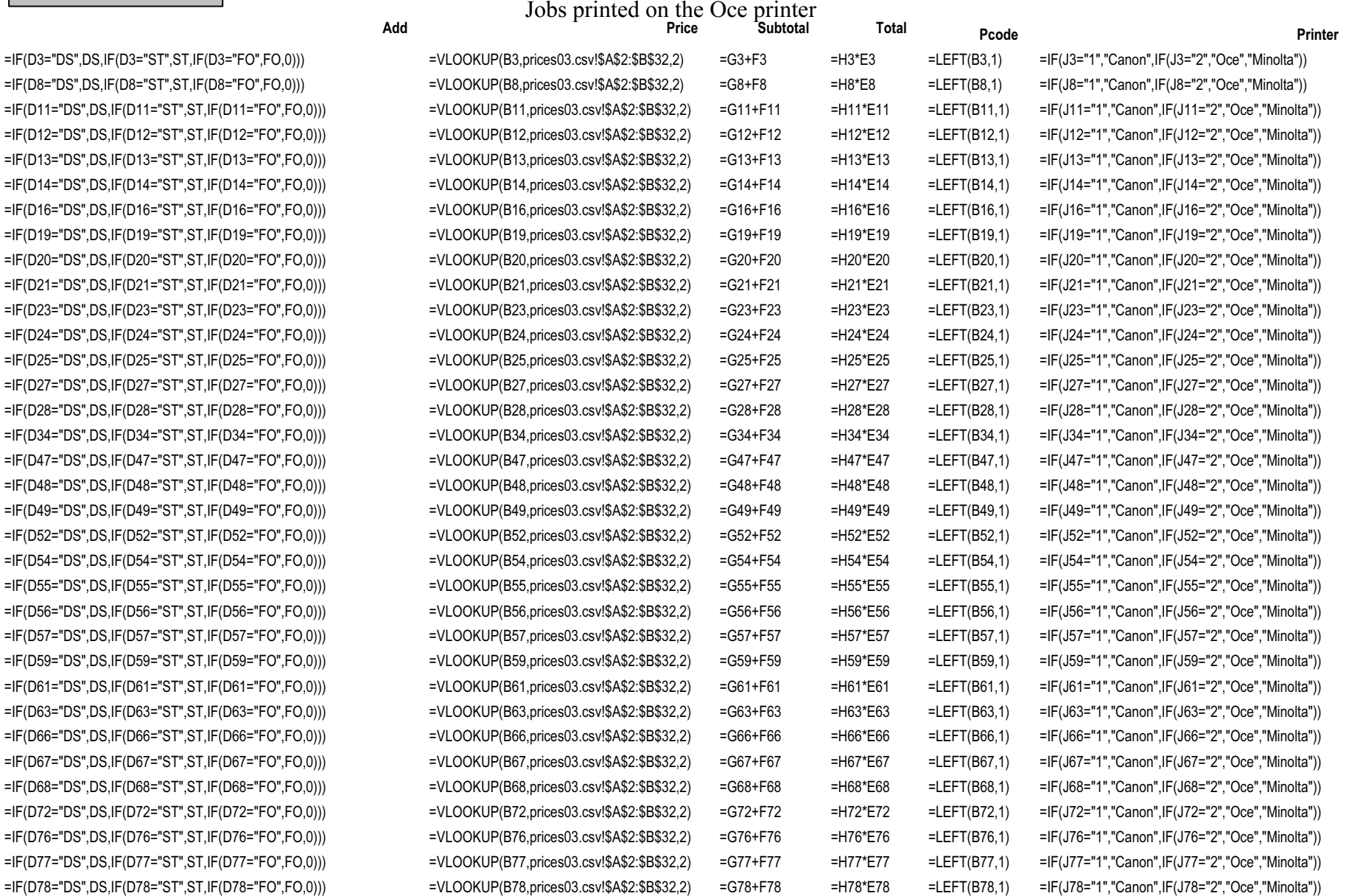

# A Candidate Candidate Number 26 April 2002 <www.xtremepapers.net>

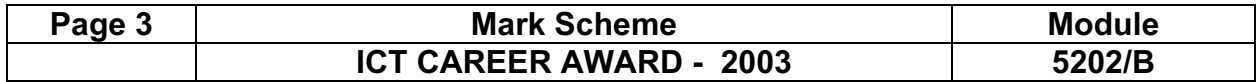

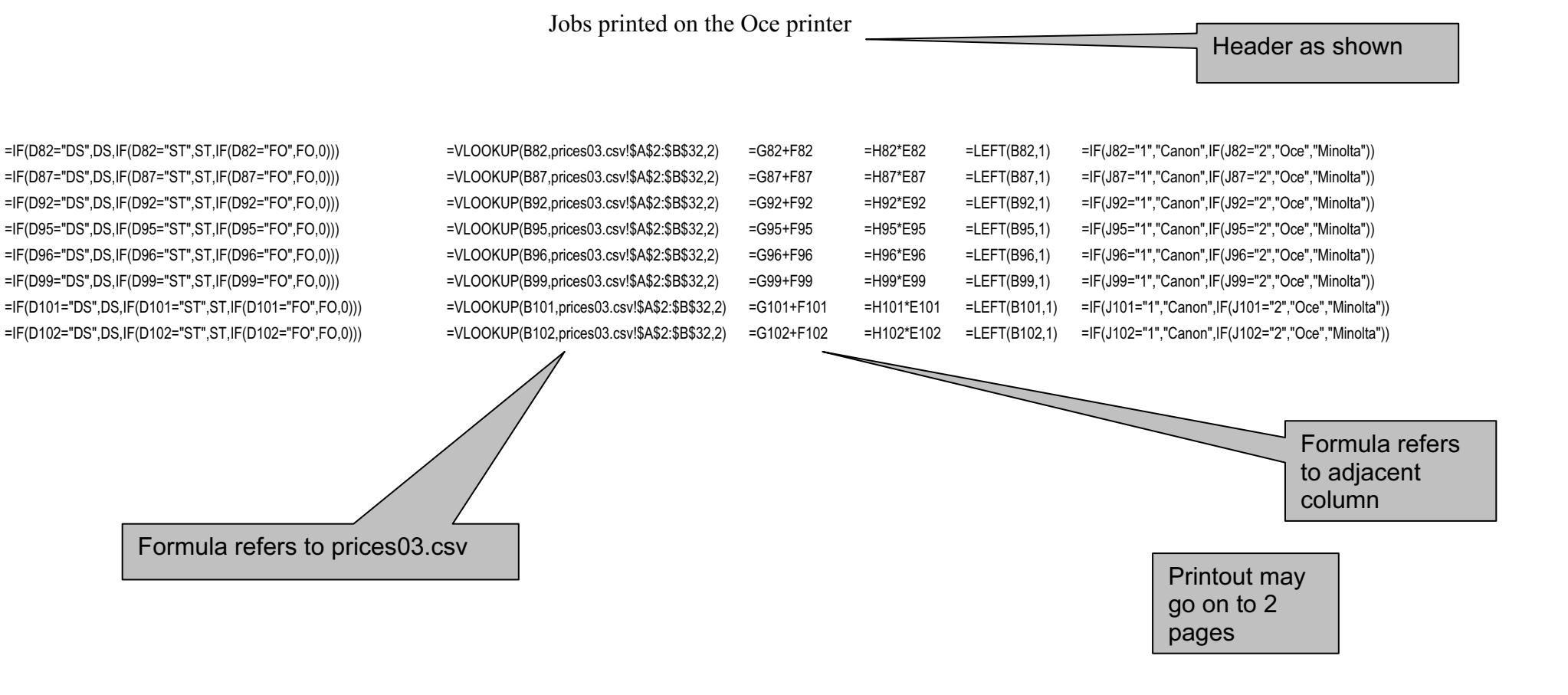

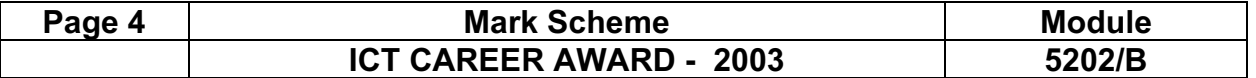

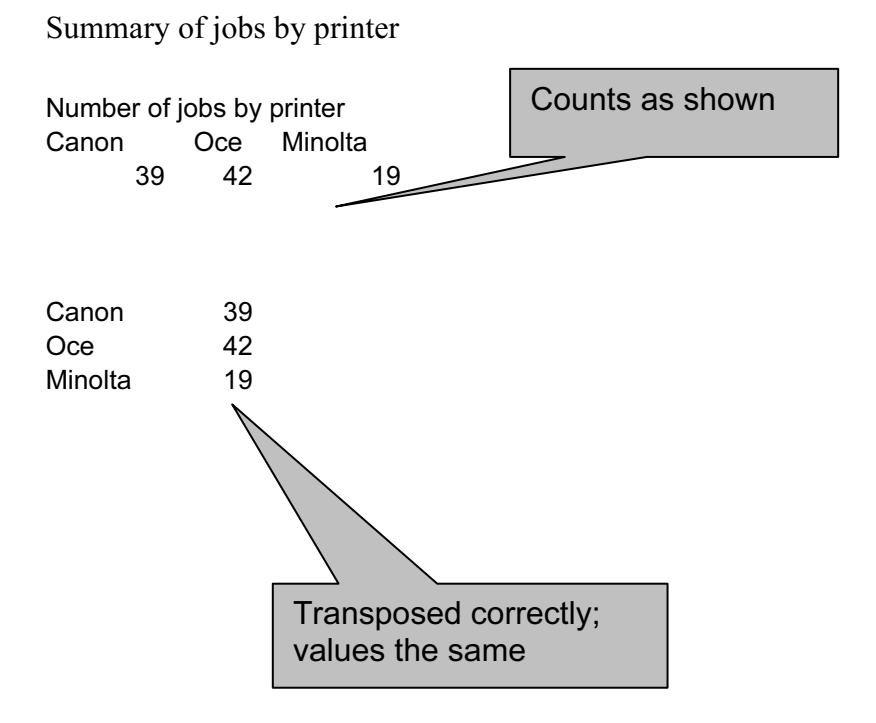

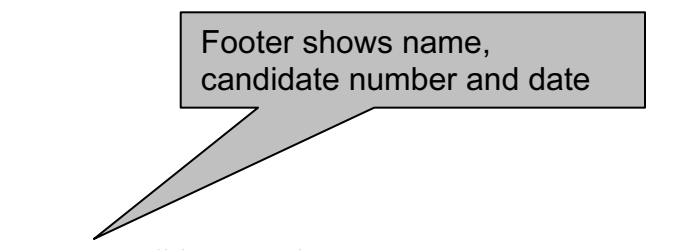

Ī

A Candidate Candidate Number 26 April 2002

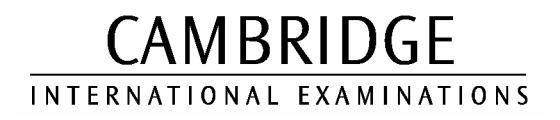

2003

### CAREER AWARD IN ICT Advanced Level

# MARK SCHEME

### MODULE: 5202/C

## ADVANCED SPREADSHEETS

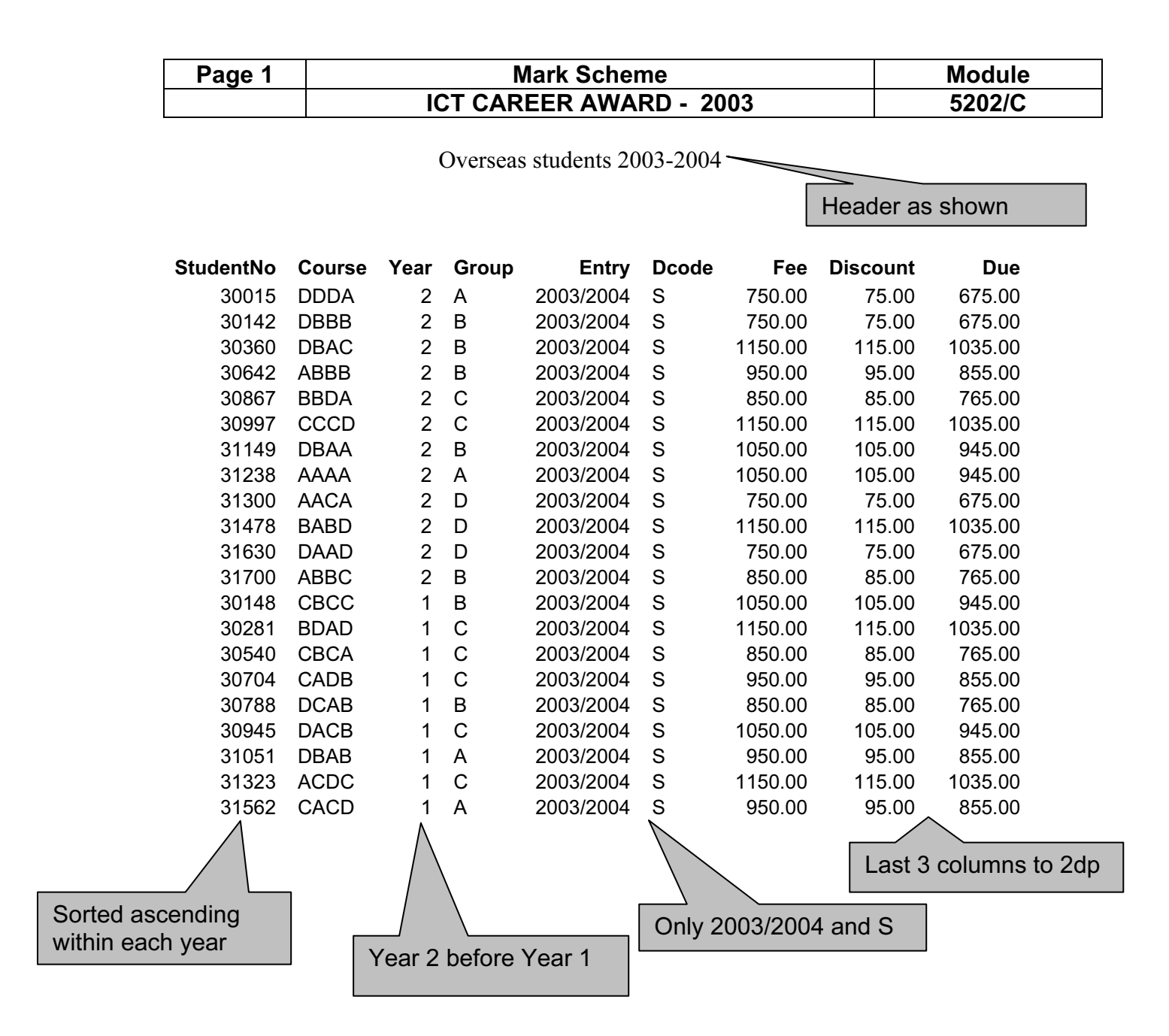

Footer shows name and date

A Candidate 26 April 2002

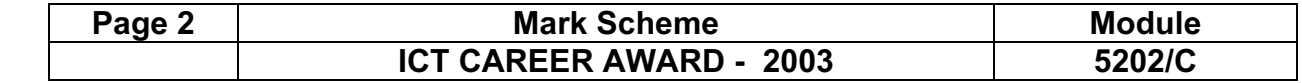

Students in the Faculty of Engineering

Header as shown

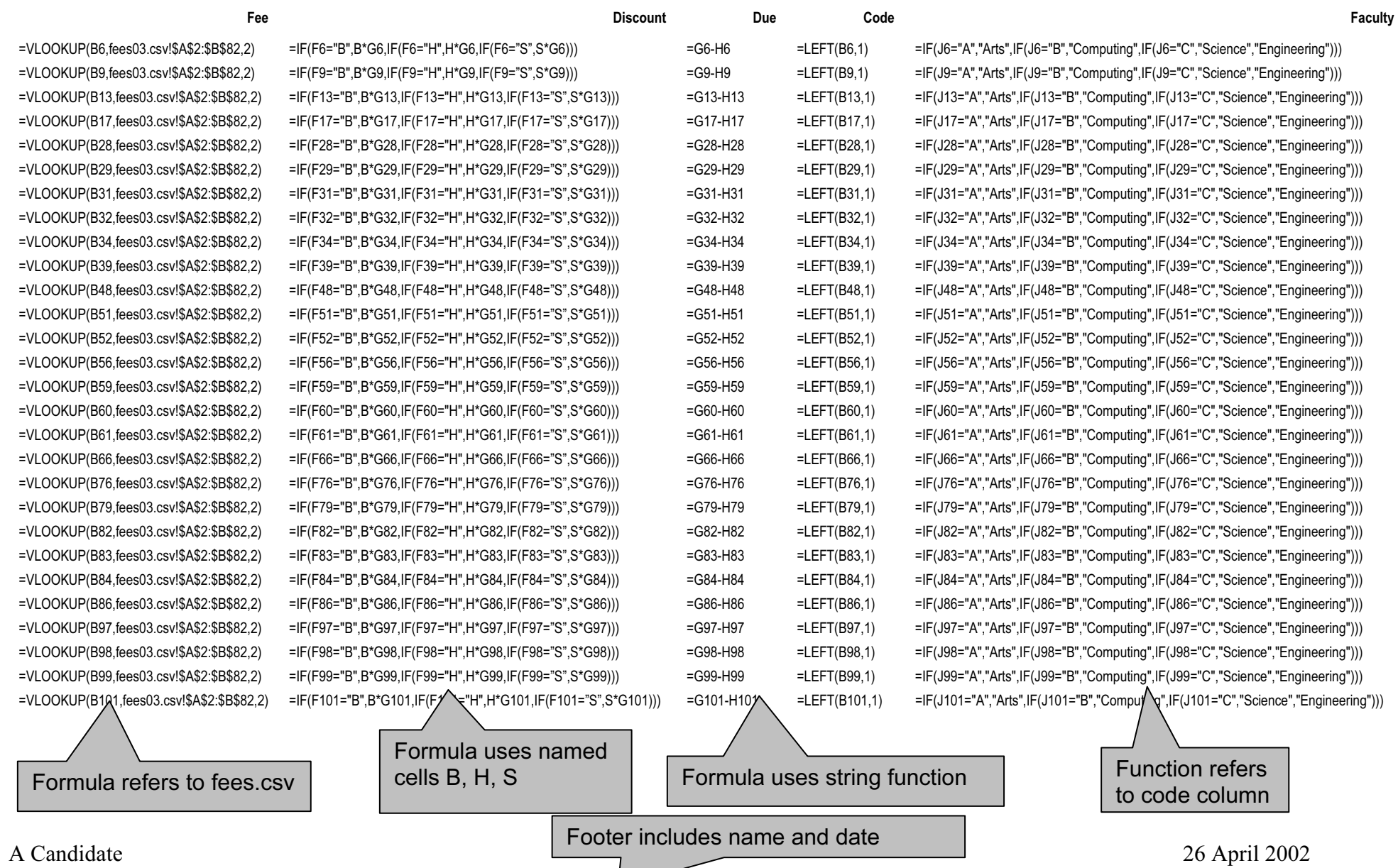

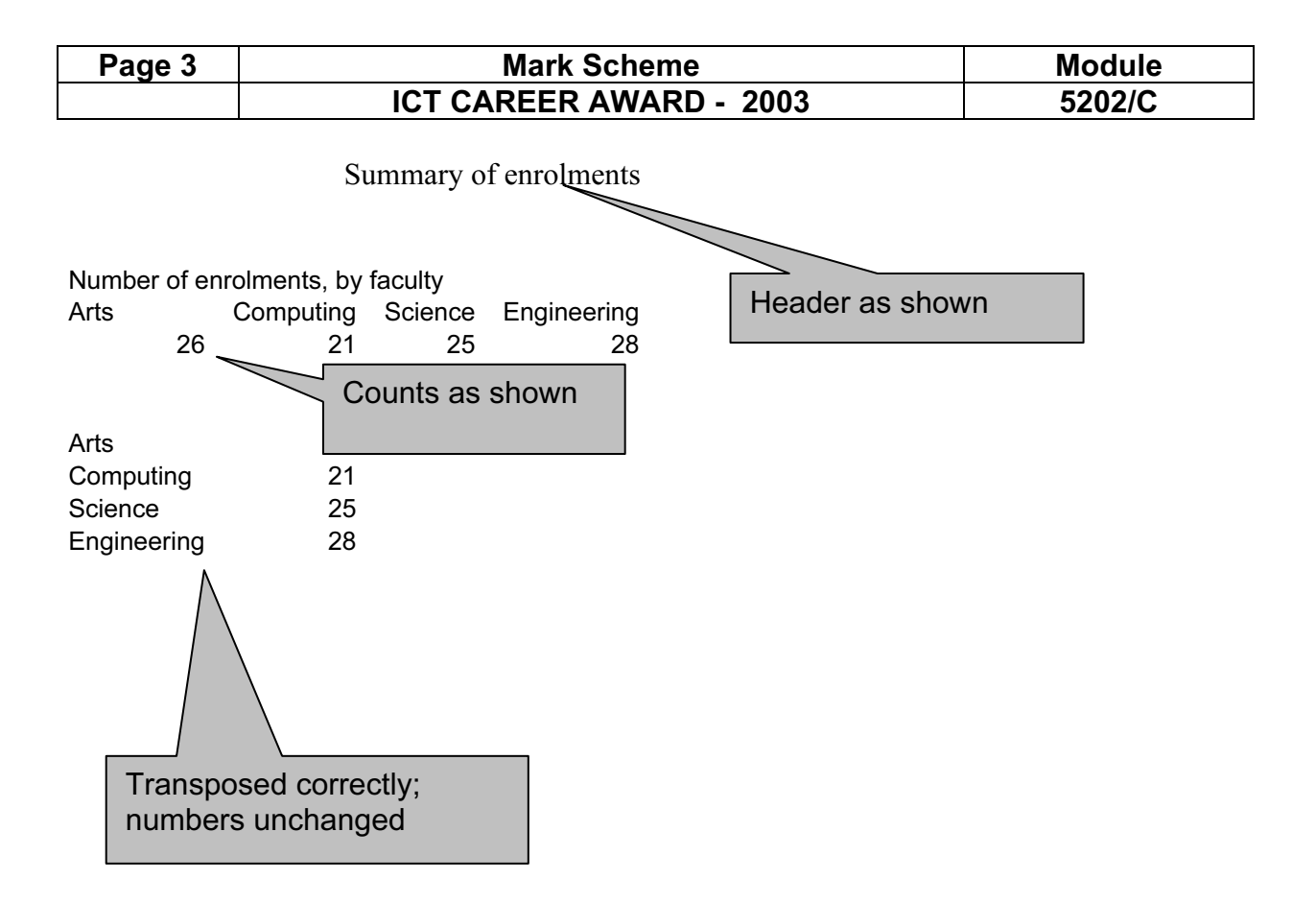

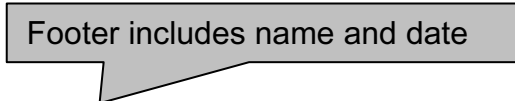

A Candidate 26 April 2002